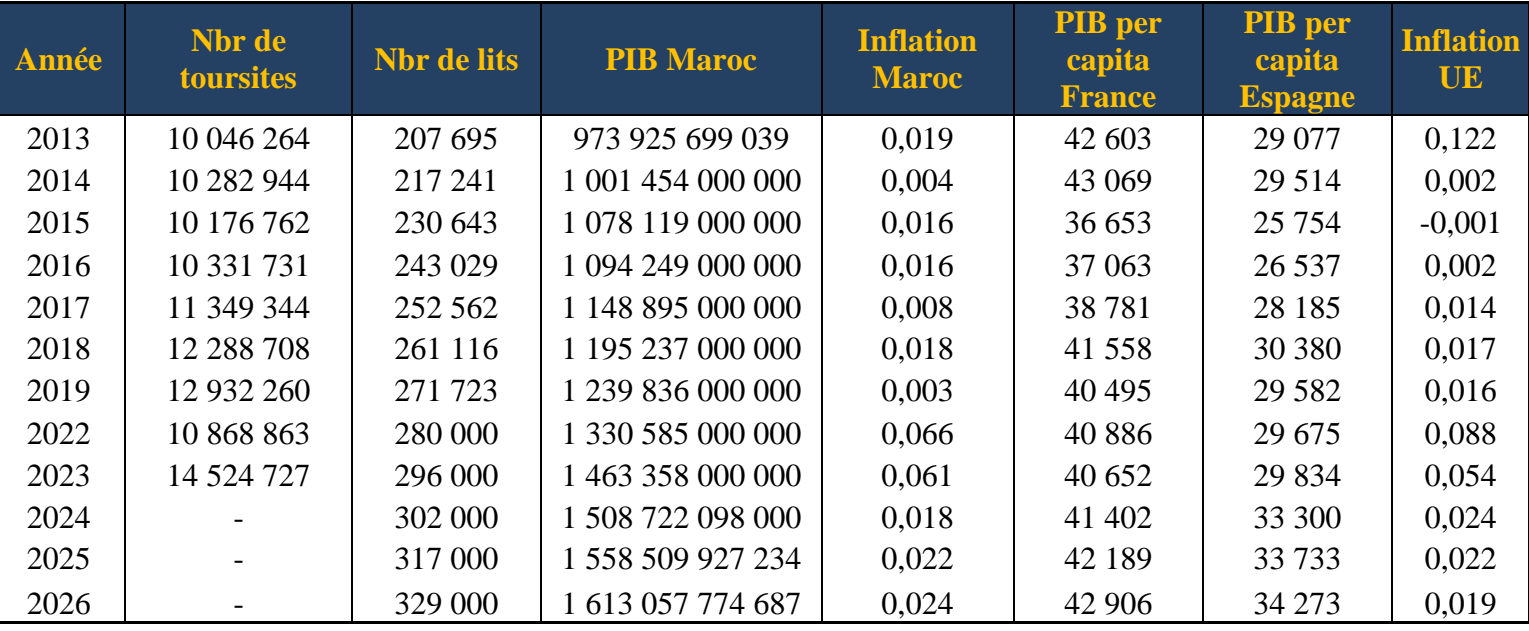

## **Code R :**

- library(forecast)
- library(tseries)
- data <- data.frame(

Année = c(2013, 2014, 2015, 2016, 2017, 2018, 2019, 2022, 2023, 2024, 2025, 2026),

 Nbr\_de\_touristes = c(10046264, 10282944, 10176762, 10331731, 11349344, 12288708, 12932260, 10868863, 14524727, NA, NA, NA),

Nbr\_de\_lits = c(207695, 217241, 230643, 243029, 252562, 261116, 271723, 280000, 296000, 302000, 317000, 329000),

PIB\_Maroc = c(973925699039, 1001454000000, 1078119000000, 1094249000000, 1148895000000, 1195237000000, 1239836000000, 1330585000000, 1463358000000, 1508722098000, 1558509927234, 1613057774687),

 Inflation\_Maroc = c(0.019, 0.004, 0.016, 0.016, 0.008, 0.018, 0.003, 0.066, 0.061, 0.018, 0.022, 0.024),

 PIB\_per\_capita\_France = c(42603, 43069, 36653, 37063, 38781, 41558, 40495, 40886, 40652, 41402, 42189, 42906),

 PIB\_per\_capita\_Espagne = c(29077, 29514, 25754, 26537, 28185, 30380, 29582, 29675, 29834, 33300, 33733, 34273),

 Inflation\_UE = c(0.122, 0.002, -0.001, 0.002, 0.014, 0.017, 0.016, 0.088, 0.054, 0.024, 0.022, 0.019))

- tourists\_ts <- ts(data\$Nbr\_de\_touristes[ $c(4:9, 8:9)$ ], start=2016, frequency=1)
- $\text{exog} \leq \text{as}.\text{matrix}(\text{data}[\text{c}(4:9, 8:9), \text{c}("Nbr\_de\_lits", "PIB\_Maroc"))$
- fit <- auto.arima(tourists\_ts, xreg=exog)
- $\bullet$  summary(fit)
- future  $\exp \langle -a s \cdot \text{matrix}(data[10:12, c("Nbr de lists", "PIB Marc"))] )$
- forecast\_values  $\leq$ -forecast(fit, xreg=future\_exog, h=3)
- print(forecast values)
- plot(forecast\_values, main="Prévisions des flux de touristes au Maroc", xlab="Année", ylab="Nombre de touristes")